### **Buffer overflows**

- **Address space layout**
- **Input buffers on the stack**
- $\blacksquare$  Overflowing buffers and injecting code
- **EXECUTE: Defenses against buffer overflows**

#### **IA32 Linux Memory Layout B** Stack Runtime stack (8MB limit) **Heap -** Dynamically allocated storage Allocated'by'**malloc(), calloc(), new() n** Data **Statically allocated data** Read-only: string literals Read/write: global arrays and variables **Text** Executable machine instructions **FF Stack\* 8MB** *not\$drawn\$to\$scale\$*

Upper 2 hex digits

■ Read-only

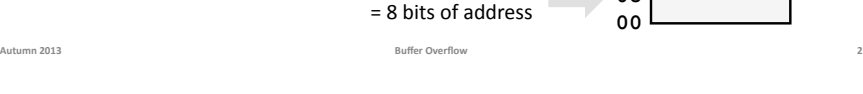

**Text\* Data\* Heap\***

**08** 

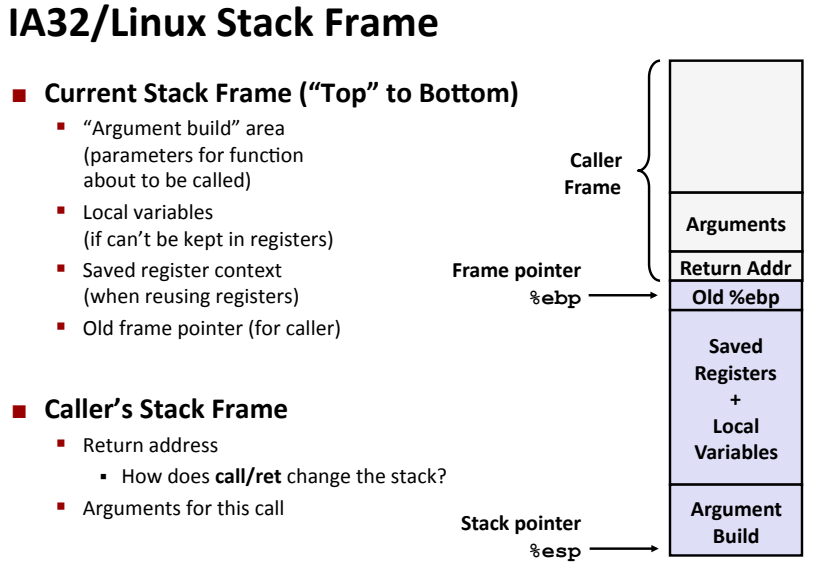

**Autumn\*2013\* Buffer\*Overflow\* 1\***

**Memory Allocation Example char big\_array[1<<24]; /\* 16 MB \*/ char huge\_array[1<<28]; /\* 256 MB \*/ int beyond; char \*p1, \*p2, \*p3, \*p4; int useless() { return 0; } int main() {**   $p1 = \text{malloc}(1 \le 28)$ ; /\* 256 MB \*/  $p2 = \text{malloc}(1 \ll 8);$  /\* 256 B \*/  $p3 = \text{malloc}(1 \le 28)$ ; /\* 256 MB \*/  $p4 = \text{malloc}(1 \ll 8);$  /\* 256 B \*/  **/\* Some print statements ... \*/ }**  *Where does everything go?* 

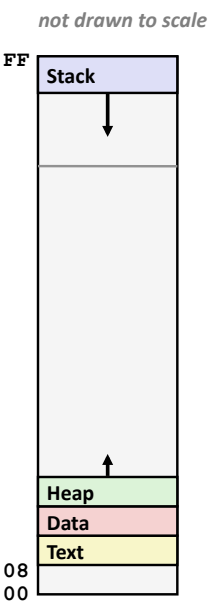

Autumn 2013 **Contract Contract Contract Contract Contract Contract Contract Contract Contract Contract Contract Contract Contract Contract Contract Contract Contract Contract Contract Contract Contract Contract Contract Co** 

Autumn 2013 **Autumn 2013** 

# **IA32 Example Addresses**

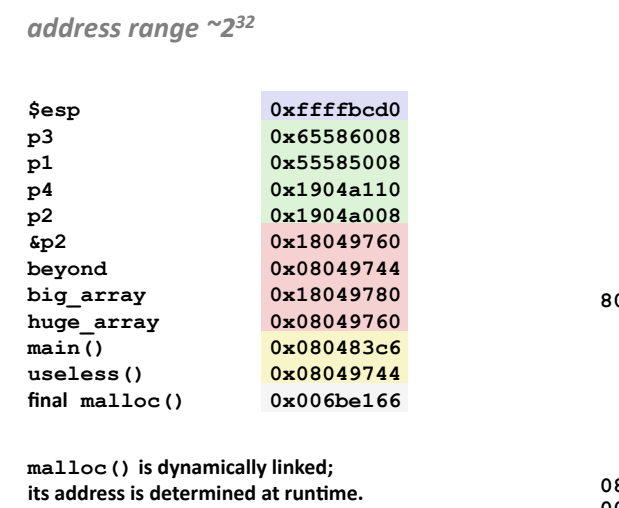

# **FF 00 Stack\* Text\* Data\* Heap\* 08 80**

*not\$drawn\$to\$scale\$*

### **Internet Worm**

- **These characteristics of the traditional IA32 Linux memory** layout provide opportunities for malicious programs
	- **Stack grows "backwards" in memory**
	- Data and instructions both stored in the same memory

#### **November, 1988**

- Internet Worm attacks thousands of Internet hosts.
- How did it happen?

## **Internet Worm**

**EXECUTE: These characteristics of the traditional IA32 Linux memory** layout provide opportunities for malicious programs

Autumn 2013 **5** 

- **E** Stack grows "backwards" in memory
- Data and instructions both stored in the same memory
- **November, 1988** 
	- Internet Worm attacks thousands of Internet hosts.
	- How did it happen?

#### **E** Stack buffer overflow exploits!

# **Buffer Overflow in a nutshell**

**Many classic Unix/Linux/C functions do not check argument sizes.\***

Autumn 2013 **Buffer Overflow Buffer Overflow 6** 

- **E** C does not check array bounds.
- **Allows overflowing (writing past the end of) buffers (arrays)**
- **Overflows of buffers on the stack overwrite interesting data.**
- **Attackers just choose the right inputs.**
- **Probably the most common type of security vulnerability**

# **String Library Code**

 $\blacksquare$  Implementation of Unix function gets ()

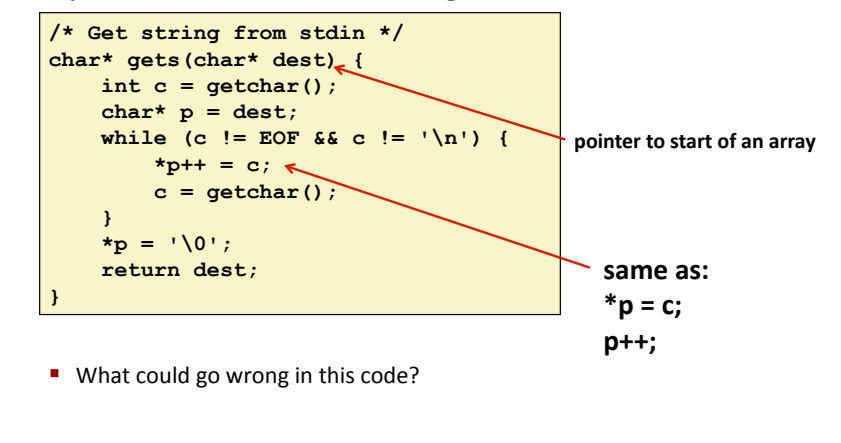

## **String Library Code**

 $\blacksquare$  Implementation of Unix function gets ()

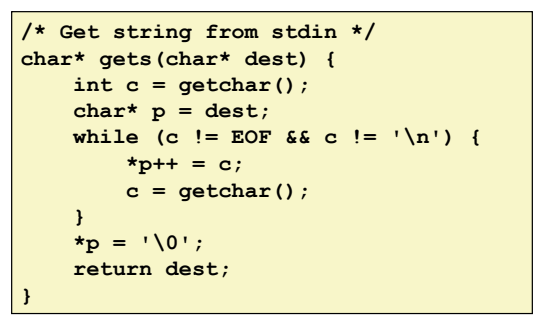

- No way to specify limit on number of characters to read
- **E** Similar problems with other Unix functions
	- **strcpy:** Copies string of arbitrary length
- **F** scanf, fscanf, sscanf, when given  $*$ s conversion specification Autumn 2013 **10. In the contract of the contract of the Buffer Overflow <b>Buffer Overflow 10**

#### **Vulnerable Buffer Code**

Autumn 2013 **Buffer Overflow** 

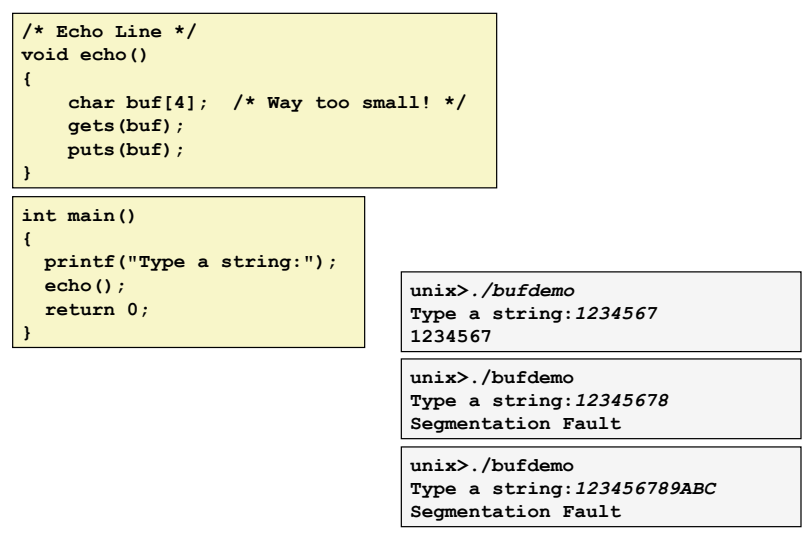

# **Buffer Overflow Disassembly**

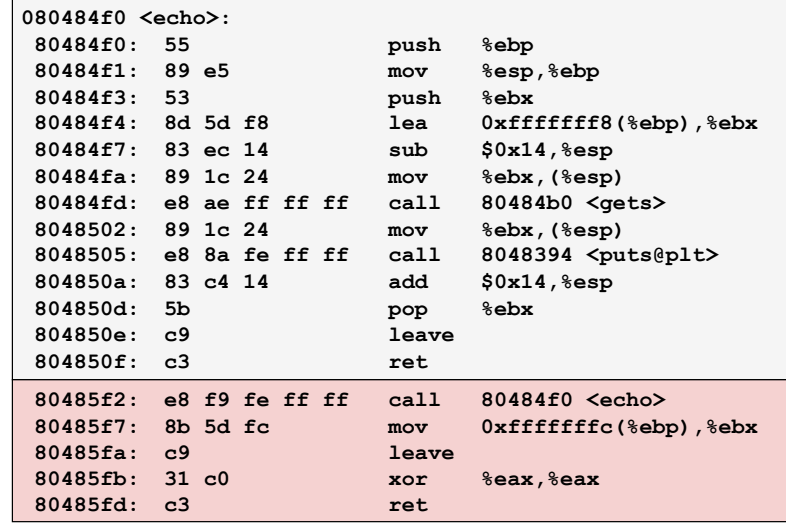

**9\***

**14\***

# **Buffer\*Overflow\*Stack\***

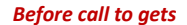

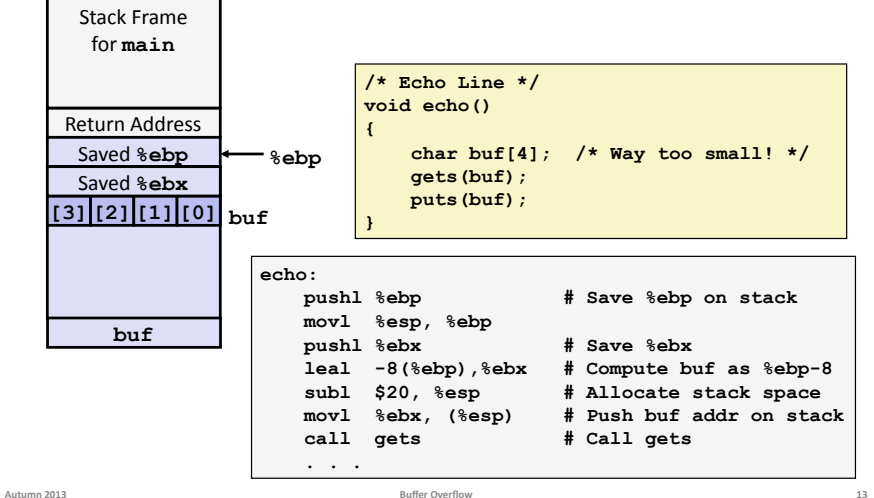

### **Buffer Overflow Stack Example**

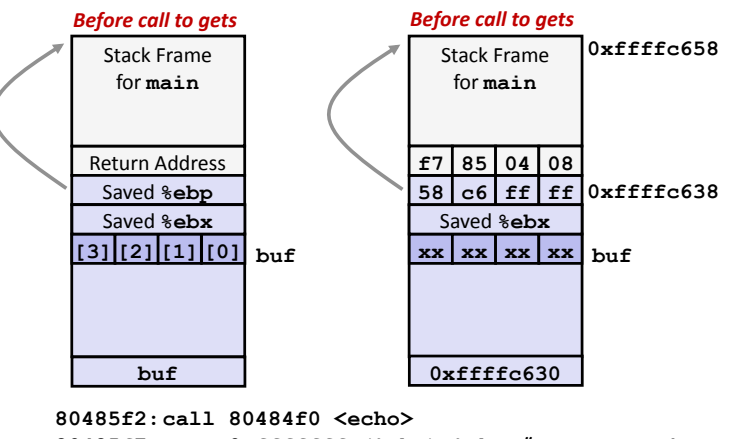

 **80485f7:mov 0xfffffffc(%ebp),%ebx** *# Return Point* 

**Buffer Overflow Example #1** 

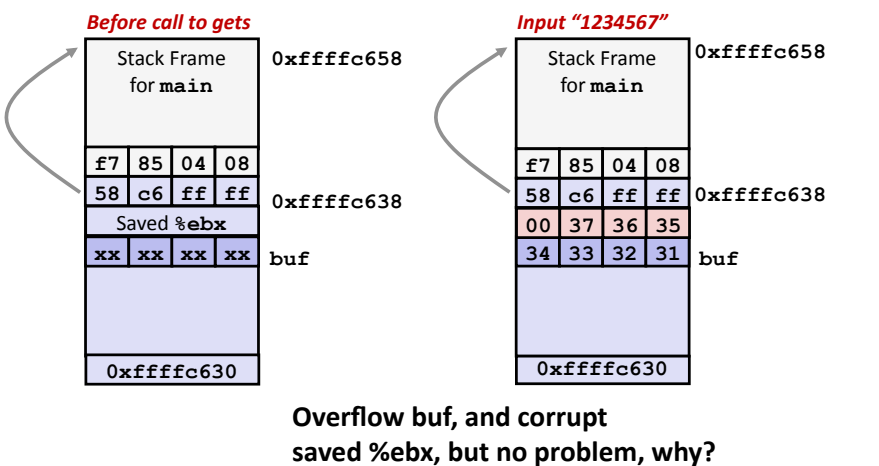

What happens if input has one more byte?

**15\***

# **Buffer Overflow Example #2**

Autumn 2013 **Buffer Overflow** 

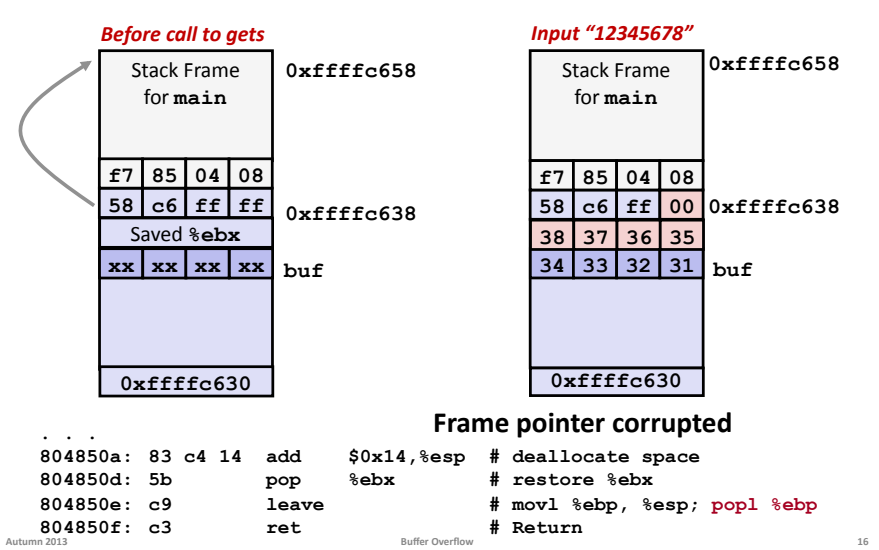

### **Buffer Overflow Example #3**

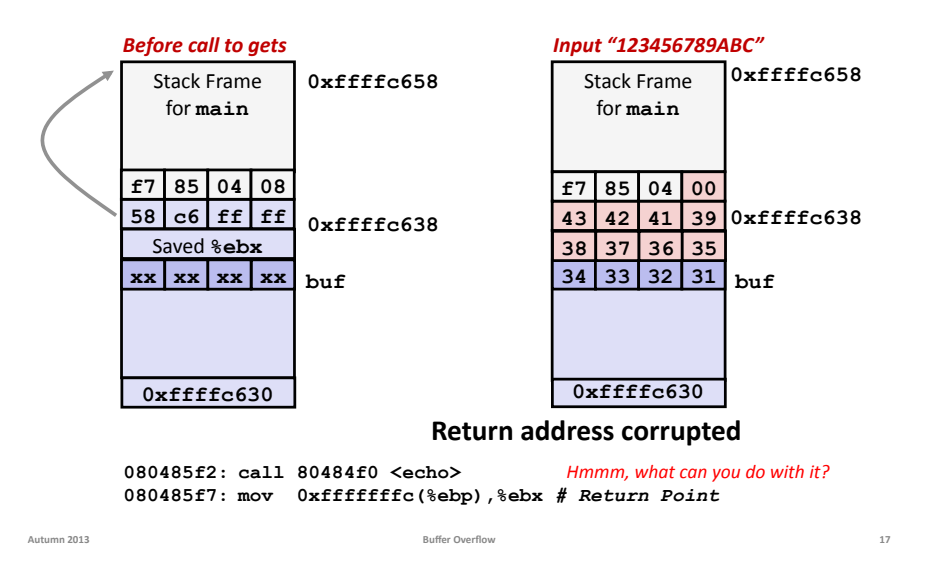

### **Malicious Use of Buffer Overflow**

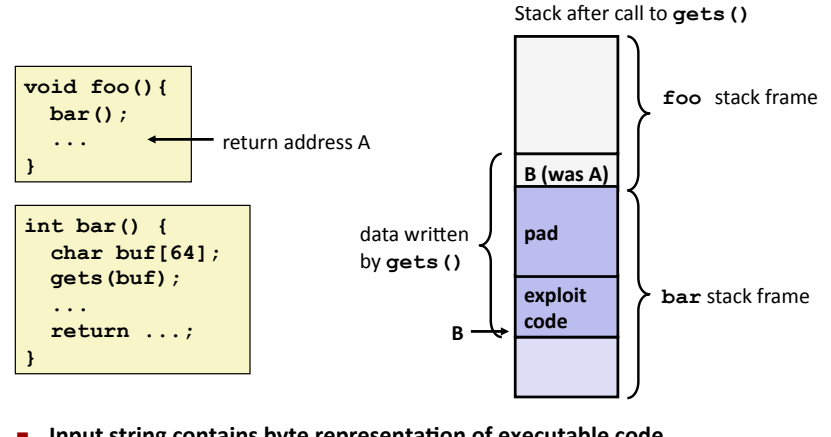

- **Input string contains byte representation of executable code**
- **Overwrite return address A with address of buffer (need to know B)**
- **When bar()** executes  $\text{ret}$ , will jump to exploit code (instead of A)

#### **Exploits Based on Buffer Overflows**

- **Buffer overflow bugs allow remote machines to execute** *arbitrary\$code\$on\$vicMm\$machines\$*
- **Internet worm** 
	- Early versions of the finger server (fingerd) used **gets ()** to read the argument sent by the client:
		- **finger droh@cs.cmu.edu**
	- Worm attacked fingerd server by sending phony argument:
		- **finger** *"exploit-code padding new-returnaddress"*
		- exploit code: executed a root shell on the victim machine with a direct TCP connection to the attacker

#### **commandline facebook\*of\*the\*80s!\***

### **Avoiding Overflow Vulnerability**

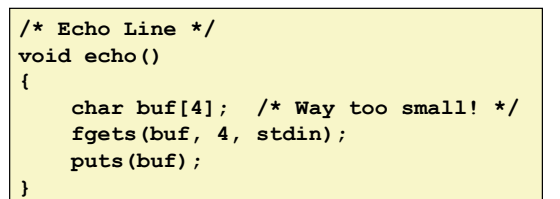

- **E** Use library routines that limit string lengths
	- **figets** instead of **gets** (second argument to fgets sets limit)
	- **strncpy**'instead'of'**strcpy**

Autumn 2013 **Buffer Overflow** 

- **Don't use scanf** with  $\frac{1}{6}$ **s** conversion specification
	- **Use fgets** to read the string
	- **Or** use  $\frac{1}{2}$  **ns** where **n** is a suitable integer
- *Other\$ideas?\$*

**19\***

**Autumn\*2013\* Buffer\*Overflow\* 20\***

**18\***

# **System-Level Protections**

#### **Randomized stack offsets**

- At start of program, allocate random amount of space on stack
- Makes it difficult for exploit to predict beginning of inserted code
- $\blacksquare$  Use techniques to *detect* stack corruption

#### **Nonexecutable code segments**

- Only allow code to execute from "text" sections of memory
- Do NOT execute code in stack, data, or heap regions'

 $Buffer Overflow$ 

Hardware support needed

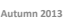

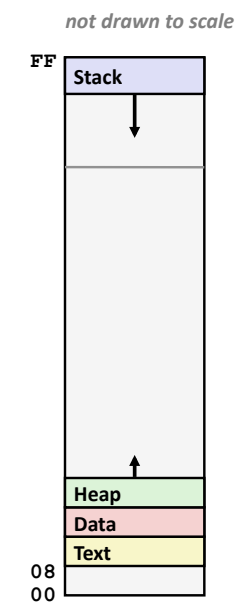

**21\***